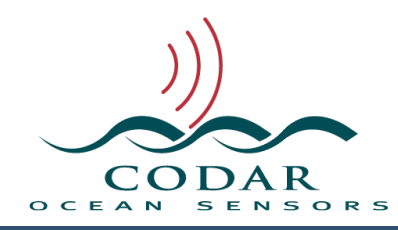

# Reduced Cross Spectra File Format

131.01.1611.FF Nov 15, 2016

# **Reduced Cross Spectra File Format**

Reduced Cross Spectra are a compressed data version of cross spectra. This is done with a slightly lossy algorithm in order to reduce the file size. The format is a binary RIFF format similar in style to time and range series formats.

Reduced CrossSpectra are created optionally by then SpectraArchiver tool during at then end of each processed cross spectra into radial and or wave results. They are also created by SpectraShortener and by the RadialWebServer when asked to upload spectra. Utility SpectraShortener will convert to/from the standard cross spectra format and allow you to adjust how lossy the algorithm is.

The reduced files are lossy because some of the original data precision is rounded off. This rounding causes a small loss of information from the original data, which is mostly extraneous noise. Our tests show no significant change to the output radial and wave results.

In the normal cross spectra format the values are single precision IEEE floating point. The single precision format has 4 bytes where the bits of significant data are shifted by varying exponents. This results in a fairly random distribution of ones and zeros, which do not compact well by typical lossless compression utilities, like zip, and sometime even grow larger due the compression overhead. This lossy method normalizes the data to a dB scale and rounds the data to a fixed precision. The data is converted to fixed integer values of varying size bytes (1,2, or 4) depending on how the data changes. This typically results in a 3 to 1 reduction of the file size. A normal compression utility (zip) can then be applied afterward for even more reduction (typically about 20%)

## **File Name Format**

"CSR\_XXXX\_yyyy\_mm\_dd\_hhmmss.csr" where  $XXX =$  four char code site name where yyyy = created year ei 2016

where  $mm =$  created month 01 to 12 where  $dd =$  created day 01 to 31 where  $hh =$  created hour 00 to 23 where  $mm =$  created minute 00 to 59 where  $ss =$  created second 00 to 59

#### **File Contents**

Format is Resource Indexed File Format. The file is composed of keyed blocks of binary data where each block starts with a 4byte character type code followed by a 4byte long data size of how much data follows.

Big-Endian Byte ordering (MSB first) IEEE floats & doubles Twos complement integer values

The file is compose of multiple keys where each key consists of:

A 4 byte character key type code

A 4 byte integer of key data size (can be zero)

Followed by the key data, which is the data size length of bytes.

By convention, Keys with all CAPITALS have subkeys, meaning that the key's data is made up of more keys. When you read a subkey you should read the data in the key as more RIFF keys.

A key may have no data (zero size), in which case the key will contain only the type code and the zero value key size.

#### **When Reading**

If you do not recognize the key you should usually skip over it by doing a dummy read of the key's data size.

Do not expect the keys to be in order unless implicitly stated.

Keys can be repeated as needed describing new or changed information.

If you read this file on an Intel Platform or other which uses Little Endian byte ordering the first four bytes will be 'WSSC'. In which case, you will need to swap the byte order on each integer & floating point value.

# **Data Field type Definitions.**

These definitions are a guide to the data structures within the file.

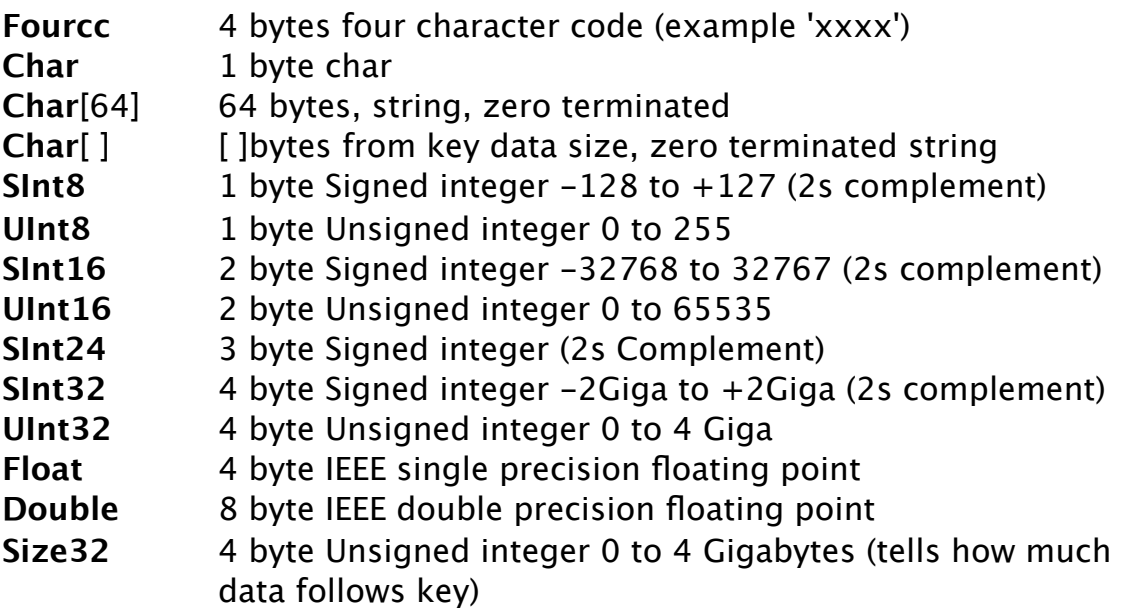

## **File Contents Layout**

The first 4 bytes should read **CSSW** Below represents the file layout as blocks with the  $\langle key \rangle \langle size \rangle$  and data structure between the {}. Each subkey contents is indicated inside of {} brackets

Each key data content is indented in order after key.

```
CSSW Size32 - This is the first key in the file. All data is inside this key.
{
  HEAD Size32
  {
     sign Size32 - File Signature
     {
         UInt32 nFileVersion // '1.04'
        UInt32 nFileType // 'CSSW'
        UInt32 nOwner // 'CDAR'
        UInt32 nUserFlags // 0
        Char[64]szFileName // "SeaSonde Shortened CrossSpectra"
        Char[64]szOwnerName // "CODAR Ocean Sensors Ltd"
        Char[64]szComment // anything
     }
     srcn Size32 - Original source cross spectra filename
     {
        array of ascii characters of the source filename. Does not end in zero.
     }
     mcda Size32 - Data Time Stamp
     {
        UInt32 Seconds since 1904
     }
     dbrf Size32
     {
        Double Receiver Power loss reference in dB. Adding this should give 
roughly dBm.
     }
     cs4h Size32 – Standard cross spectra header information
     {
        Read the standard cross spectra format to properly decode this.
        SInt16 nCsaFileVersion File Version 1 to latest. 
        UInt32 nDateTime TimeStamp. Seconds from Jan 1,1904 local 
                                computer time at site.
                                The timestamp for CSQ files represents the
```
**start time** of the data (nCsaKind  $= 1$ )

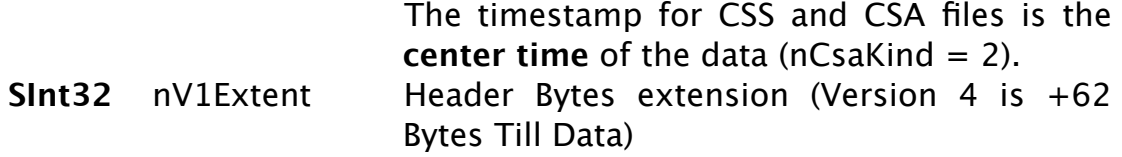

### **-Following is added info for version 2 to latest**

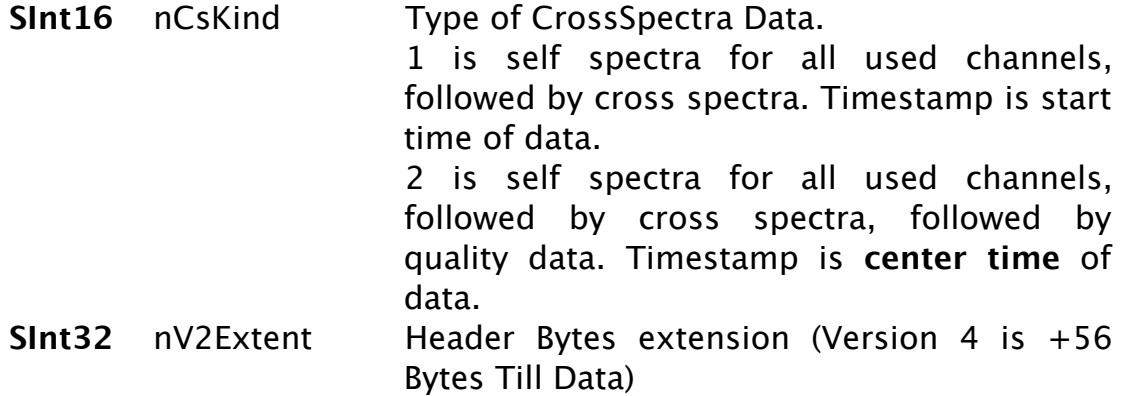

### **- Following is added info for version 3 to latest**

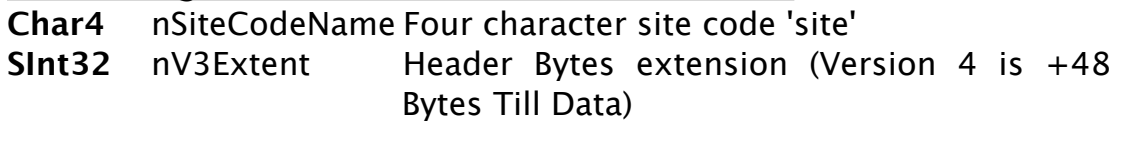

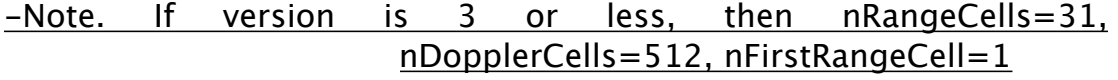

#### **-Following is added info for version 4 to latest**

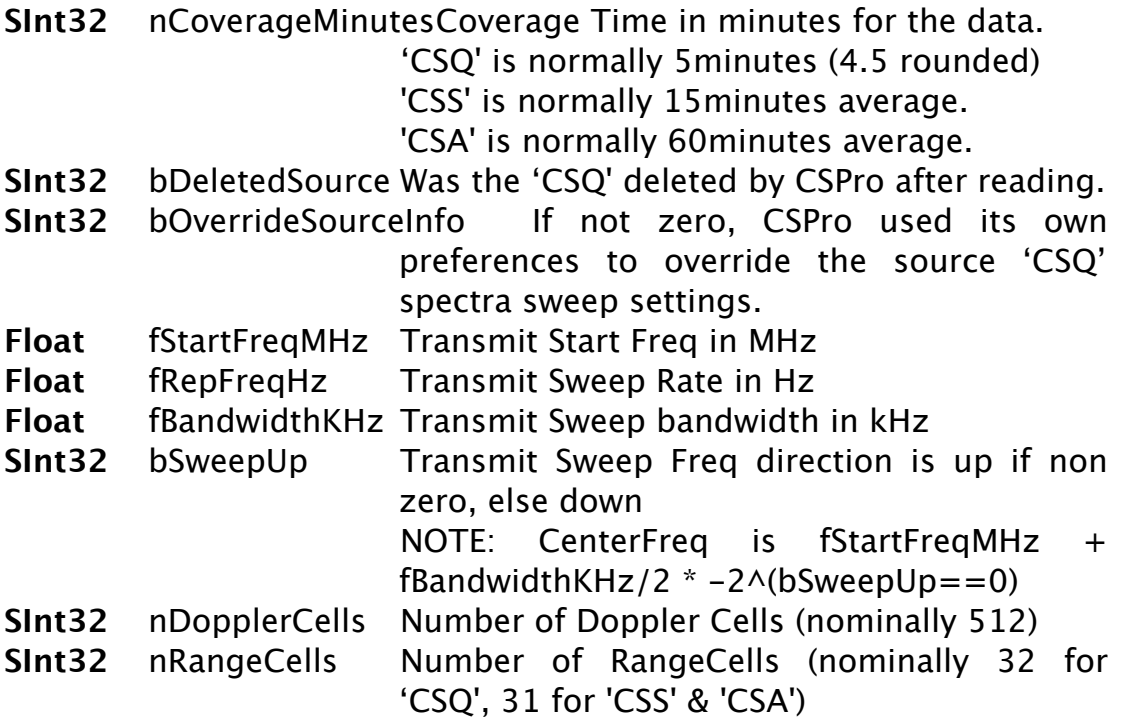

**SInt32** nFirstRangeCell Index of First Range Cell in data from zero at the receiver.

'CSQ' files nominally use zero.

'CSS' or 'CSA' files nominally use one because CSPro cuts off the first range cell as meaningless.

- **Float** fRangeCellDistKm Distance between range cells in kilometers.
- **SInt32** nV4Extent Header Bytes extension (Version 4 is +0 Bytes Till Data) If zero then cross spectra data follows, but if

this file were version 5 or greater then the nV4Extent would tell you how many more bytes the version 5 and greater uses until the data.

#### **-Following is added info for version 5 to latest**

- **SInt32** nOutputInterval The Output Interval in Minutes**.**
- **Char4** nCreateTypeCode The creator application type code.
- **Char4** nCreatorVersion The creator application version**.**
- **SInt32** nActiveChannels Number of active antennas
- **SInt32** nSpectraChannels Number antenna used in cross spectra.
- **UInt32** nActiveChanBitsBit indicator of which antennas are in use msb is ant#1 to lsb #32
- **SInt32** nV5Extent Header Bytes extension (Version 5 is +0 Bytes Till Data) If zero then cross spectra data follows, but if this file is version 6 or greater then the nV5Extent would tell you how many more bytes the version 6 and greater uses until the data.

#### **-If version 6, then version 6 RIFF file style keys follow here until end of data block.**

}

**alim Size32** – First Order Limits. Key missing if CS ver6 or no FOLs {

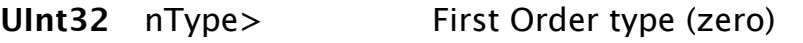

- **UInt32** nRange> Number of range cell in this first order.
- **Float** fRangeKm> Distance between range cells
- **Float** fBearingDeg> Antenna Bearing
- **UInt32** nFirstRange> First Range cell (normally 1)
- **UInt32** nDopplers> Number of doppler cells in spectra
- **UInt32** nReserved1 zero
- **UInt32** nReserved2 zero

**UInt32**[4][] array of first order limits in groups of 4 UInt32s for number of range cells. Each group of 4 is LeftBraggLeftLimit, LeftBraggRightLimit RightBraggLeftLimit,

```
RightBraggRightLimit. These are doppler cells where 
                  LeftBragg is from 1 and Right Bragg is from nDopplers/2 
                  (DC)
     }
      wlim Size32 – Wave First Order Limits. Key missing if CS ver 6 or no FOLs
     {
         UInt32[4][] array of first order limits in groups of 4 UInt32s for 
                  number of range cells. Each group of 4 is LeftBraggLeftLimit, 
                  LeftBraggRightLimit RightBraggLeftLimit, 
                  RightBraggRightLimit. These are doppler cells where 
                  LeftBragg is from 1 and Right Bragg is from nDopplers/2 
                  (DC)
     }
  } // End of HEAD
   BODY Size32 - This key contains the repeated keys for each range cell.
  {
      It normally contains a list of indx, keys for each range cell followed by a 
      scal and key data for each cross spectra data type.
      indx Size32 - This key helps to index the current sweep.
     {
        SInt32 range cell Index from zero to number of range cells –1
      }
      scal Size32 - This key tells how to scale the unshortened integer data to 
floating point
        SInt32 <nType> Scalar type (one)
         Float <fmin> smallest value 
        Float <fmax> largest value
         Float <fscale> scaling values (0xFFFFFFFE)
      cs1a Sint32 – Reduced Encoded Self spectra for antenna 1
      scal Size32 - This key tells how to scale the shortened integer data to 
floating point
      cs2a SInt32 – Reduced Encoded Self spectra for antenna 2
      scal Size32 - This key tells how to scale the shortened integer data to 
   floating point
      ca3a SInt32 – Reduced Encoded Self spectra for antenna 3
      scal Size32 - This key tells how to scale the shortened integer data to 
   floating point
      c13m SInt32 – Reduced Magnitude part of complex antenna 1 to 3 ratio
      scal Size32 - This key tells how to scale the shortened integer data to 
   floating point
      c13a SInt32 – Reduced Phase part of complex antenna 1 to 3 ratio
      scal Size32 - Reduced This key tells how to scale the shortened integer 
   data to floating point
```
**c23m SInt32** – Reduced Magnitude part of complex antenna 2 to 3 ratio **scal** Size32 - This key tells how to scale the shortened integer data to floating point

**c23a SInt32** – Reduced Phase part of complex antenna 2 to 3 ratio

scal Size32 - This key tells how to scale the shortened integer data to floating point

**c12m SInt32** – Reduced Magnitude part of complex antenna 1 to 2 ratio

**scal** Size32 - This key tells how to scale the shortened integer data to floating point

**c12a SInt32** – Reduced Phase part of complex antenna 1 to 2 ratio

**asgn SInt32** – Bit array of the sign of the self spectra values. This size in bytes is 3 times nDoppler Cells divided by 8 bits. The reduced dB values are all positive while the sign of the source self spectra values are stored here. Typically only A3 should have negative values which is flag from CSPro to indicate removal of ship/interference.

A bit value of one indicates that the corresponding complex value should be negative.

cs1a doppler cell 0 is stored at bit 0 of byte 0

cs1a doppler cell 1 is stored at bit 1 of byte 0

cs1a doppler cell 8 is stored at bit 0 of byte 1 in this array.

cs1a nDopplers - 1 is stored at bit 7 of byte nDopplers/8-1 (given that nDopplers is a multiple of eight)

cs2a doppler cell 0 is stored at bit 0 of byte nDopplers/8 cs2a doppler cell 1 is stored at bit 1 of byte nDopplers/8 cs3a doppler cell 0 is stored at bit 0 of byte nDopplers/8\*2 [ Note, you do not need to apply these signs, if you're not interested in the negative flags placed by CSPro into cs3a. You should always use absolute on the self spectra before converting to dB or bearing determination. ]

**scal** Size32 - This key tells how to scale the shortened integer data to floating point

**csqf SInt32** – Reduced Spectra quality array

} // End Of BODY

} // End of CSSW

**END Size32** - End of File key

// End Of File

#### **How to Decode CCSW**

Each block of Reduced data is decoded by:

Set a starting UInt32 tracking value to 0 Have an output array of UInt32 large enough for nDopplers.

Read the first byte of the block this will tell you what to do next.

{

Read a command byte

If command byte is 0x9C, then read next 4bytes as unsigned 32bit integer, set the tracking value to this integer and append to the output array.

If command byte is 0x94, then read the next byte as unsigned 8bit integer. This byte value  $+1$  is the number of unsigned 32bit (4bytes) integers to follow. Append the integers to the output array. The tracking value should also be set to last unsigned integer value.

If command byte is 0xAC, then read the next 3 bytes as a 24bit signed integer, add this value to the tracking value and append the tracking value to the output array.

If command byte is 0xA4, then read the next byte as unsigned 8bit integer. This byte value  $+1$  is the number of SInt24(3bytes) to follow. In sequence, add each one of these to the tracking value and append each new tracking value to the output array.

If command byte is 0x89, then read the next byte as a signed 8bit integer, add this value to the tracking value and append tracking value to output array.

If command byte is 0x84, then read the next 2 bytes as a 16bit signed integer, add this value to the tracking value and append tracking value to output array.

If command byte is 0x82, then read the next byte as unsigned 8bit integer. This byte value  $+1$  is the number of Sint16(2bytes) to follow. In sequence, add each one of these to the tracking value and append each new tracking value to the output array.

If command byte is 0x81, then read the next byte as unsigned 8bit integer. This byte value  $+1$  is the number of Sint8(1byte) to follow. In sequence, add each one of these to the tracking value and append each new tracking value to the output array.

If command byte is some other value, an error has happened.

} Now loop with the next byte in the reduced block until all bytes are processed. You should check to ensure that you don't exceed the output of nDoppler cells or the reduced block size.

Now convert the output array of fixed UInt32 values into floating point values by applying the '**scal**' values.

For nDopplers convert each UInt32 value by

```
If (value is 0xFFFFFFFF) then
   Output double is NAN
Else
   Output double is value *(\text{fmax-fmin})/\text{fscale} + \text{fmin})
```
For data from **cs1a, cs2a, cs3a, c13m, c23m, & c12m**, convert each double output to voltage by applying  $pow(10.,(double + dbRef)/10.)$ 

For data from **c13a, c23a, & c12a**, each double is in degrees. To convert the complex into real and imaginary pairs use: real =  $c13m * cosd(c13a)$ 

 $imag = c13m * sind(c13a)$ 

## **Revision History**

First Draft May 5, 2015

## **Copyright and Disclaimer**

This document is copyrighted(c) by CODAR Ocean Sensors, Ltd and cannot be copied or reproduced in all or partial without expressed written consent by CODAR Ocean Sensors, Ltd.